## แนวปฏิบัติการส่งออกหนังสือ ผ่านระบบสารบรรณอิเล็กทรอนิกส์

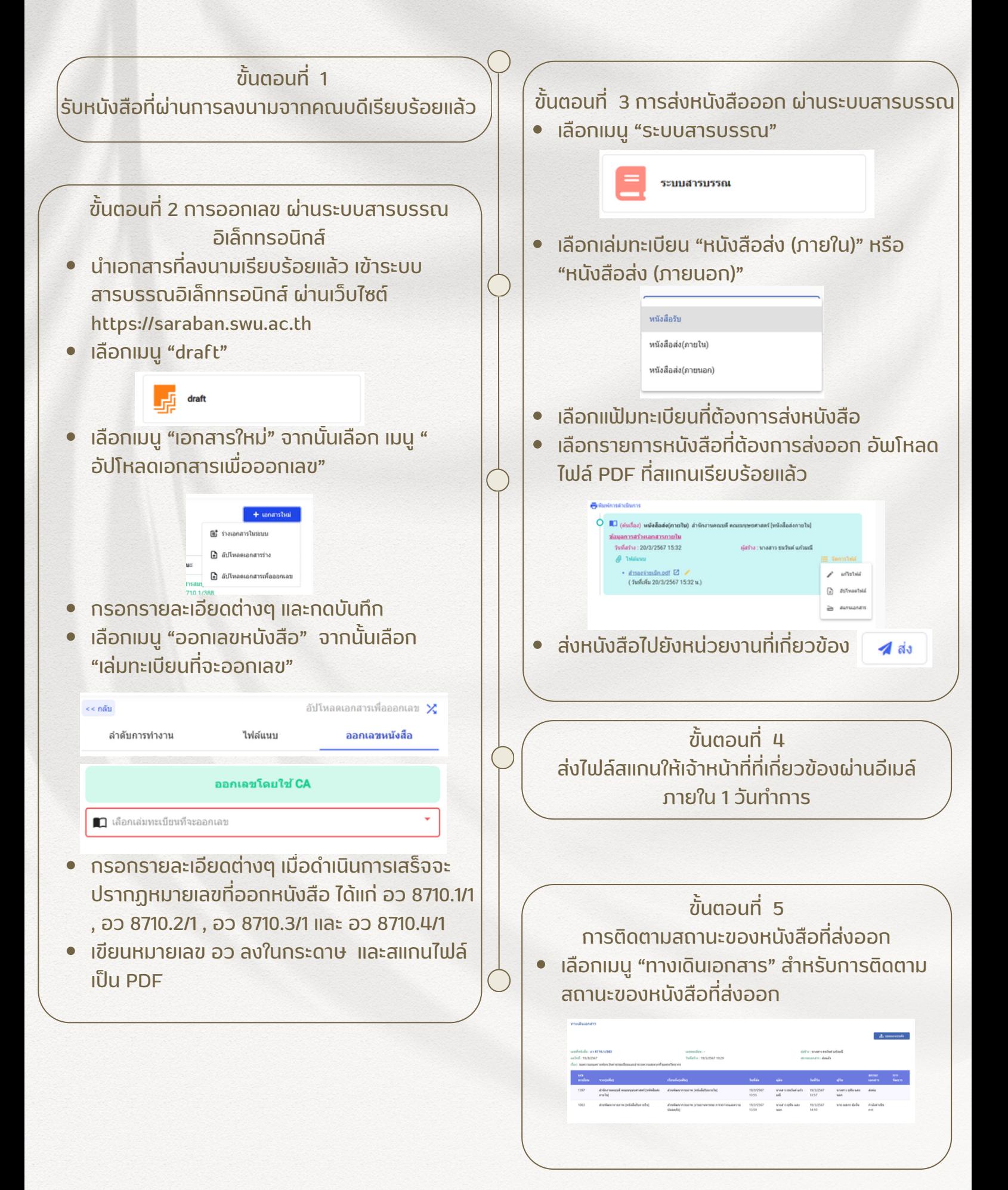